## **v1.14\_Datasheet SoftWLC**

### General features

SoftWLC is a software Wi-Fi controller that provides a complex solution for organizing guest and service networks. SoftWLC software package combines Wi-Fi access points, access switches and routers manufactured by Eltex into a single product. The package allows configuring and maintaining networks and user services in accordance with a client's requirements.

### Key features of SoftWLC

- Automated launching of access points
- Providing functions for monitoring of network elements: access points, access switches, routers
- Providing functions for network element individual control
- Providing functions for network element group control
- Providing functions for group policies, customer lists, individual/group shapers configuring and other service functions management
- Providing access points' firmware automatic update
- Providing Captive Portal authorization of Wi-Fi users with different identification methods: incoming SMS, outgoing SMS, voice call,
- Government Services, vouchers, preconfigured accounts of mass events participants
- Opportunity to create flexible portal scenarios with time or traffic limits for users. Paid scenarios are also available.
- Possibility of identification portal to flexibly work on schedule
- Opportunity to set up scheduled network operation including password rotation for portal identification network primary connection Providing Enterprise authorization with traffic encryption. Identification can be performed with a login/password or with an integrated TLS
- certificate
- Possibility of "portal" user roaming between access points and user id keeping between sessions
- Providing a graphical provider console for management and monitoring system
- Possibility of deploying a supervisory-level system which means that some settings and monitoring functions can be transferred from a provider to a client in accordance with B2B
- Providing provider's enterprise clients with B2B Admin Panel graphical interface that comprises basic elements for obtaining network operation statistics and tools for Wi-Fi users' accounts management
- Providing enterprise clients with guest portal setting GUI (in accordance with B2B) that includes basic elements for design, identification options and other features
- Providing service interface (Northbound) for system settings automatization and connection with the provider's or its B2B clients' OSS

### Main SoftWLC modules and their functions

#### **EMS server**

- management and monitoring of other modules of the system
- receiving and processing of SNMP traps sent by system components
- $\bullet$ device initialization and configuration
- performing group operations with devices
- notification on failures
- scheduled monitors to control system operation
- providing graphical user interface
- monitoring with saving data to a Round-Robin Database
- **WEB portal**
	- A module providing a set of WEB portals for user authorization in Hotspot networks
- **Portal Constructor**
	- A tool that allows virtual portal creating and configuring for user authorization in Hotspot networks
- **B2B Admin Panel**
- providing interface for Wi-Fi users' accounts creation and basic service management operations
- **Database**
	- Mysql
	- MongoDB
- **RADIUS server**
	- AAA operations
		- WPA-enterprise authorization
- **DHCP Server**
	- assigning primary (external) IP addresses to access points with option 43 (suboptions 11 and 12) that allows creating GRE tunnels to ESR
	- assigning secondary (management, tunnel) IP addresses to access points with option 43 (suboptions 10 and 13) for access point management, detection and automatic initialization
	- assigning IP addresses to Wi-Fi users connected to access points
	- classification of DHCP clients by 82, 60 options and giAddr Field
- **APB service** 
	- roaming for users authorized via WEB portal
	- configuration and transmission of public IP address lists for portal authorization
- **Auth Service**
	- system authentication and authorization
		- B2B Admin Panel
		- Portal Constructor
	- **Notification Gateway**
		- centralized interchange between platform elements and external systems (SMS gateways, Call centers and electronic mail servers) via SMTP, SMPP, HTTP, WebSocket
- **PCRF**
	- authorization and authentication of users connected via BRAS (the mechanism allows providing user service based on third-party vendors' access points)
	- accounting accumulation for all authorization mechanisms and transferring it to a database
	- controlling the number of Wi-Fi users' simultaneous sessions for all authorization mechanisms
	- deauthentication of Wi-Fi users authorized via WPA-enterprise modes and BRAS

#### **NBI**

- connection between SoftWLC components via the SOAP protocol
	- service operation maintenance
		- Customer Cab
		- Portal Constructor
		- $\bullet$  PCRF
	- TLS authorizaton certificates issuing

#### **SoftWLC technologies:**

- equipment management and monitoring
	- SNMP
	- $\bullet$  ICMP
- user authorization
	- portal authorization on Eltex access points
	- EAP authorization (WPA2 enterprise) on the RADIUS server
	- $\bullet$ portal authorization on third- party access points (BRAS + PCRF)
- Roaming
	- portal user roaming on Eltex access points
- Integration with external systems
	- SMS gateways
		- SMSC gateway
		- PTK gateway
		- Sviazbank gateway
		- Svyaznoy Zagruzka
		- SevenSky
		- GSM gateways (NetPing SMS)
		- Active Directory
		- Hot-WiFi
		- $\cdot$  SI

**Compliance of used technologies (protocols) with standards and specifications:**

- EAP (WPA2)
	- IEEE 802.11i ( Wi-Fi Protected Access II,
		- defines security mechanisms for wireless networks)
	- AES (encryption standard)
	- RFC 3748
- SNMP
	- defined as a component of TCP/IP by the IETF • RFC 1157
- $\bullet$  ICMP
	- is an Internet standard (included in the STD 5 standard)
	- $\bullet$  RFC 792
- RADIUS
	- RFC 2866 RADIUS Accounting
- RRM
	- IEEE 802.11h Transmit power control and dynamic frequency selection for wireless local area networks
	- IEEE 802.11k RRM for wireless local area networks
- SMTP
- RFC 5321 • HTTP
	- RFC 2616
- WebSocket
- RFC 6455
- Roaming is carried out in accordance with IEEE 802.11r standard

# System requirements for the SoftWLC server

Ubuntu Server 18.04 LTS **operating system**

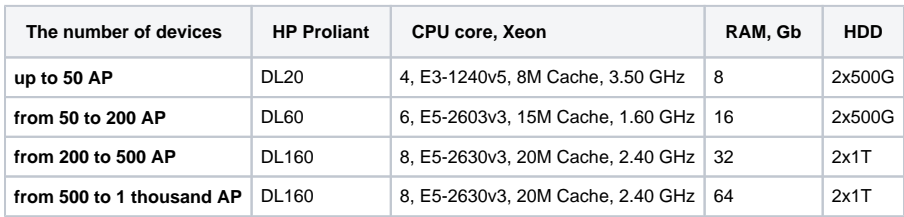

### Minimum requirements for a system operator's work station

Dual core processor with 2.5 GHz or more frequency Random access memory size 4 GB or more Monitor resolution 1920x1080 or more Stable server connection, recommended speed 10Mbit/s or more Keyboard, mouse java jre 1.8 (with relevant updates)

Chrome or Firefox browser (with relevant updates)